### Konstante Sinus-Schwingung mit einer Frequenz  $f$ :

$$
y(t) = y_0 \cdot \sin(2 \cdot \pi \cdot f \cdot t + \phi_0)
$$
 (1)

#### mit:

- $y(t)$ : Ausschlag zum Zeitpunkt t
	- $v_0$ : Amplitude
		- f : Frequenz
		- t : Zeit
	- $\phi_0$  : Phase zum Zeitpunkt  $t = 0$

### Die Sinus-Kurve

### Konstante Sinus-Schwingung mit einer Frequenz  $f$ :

$$
y(t) = y_0 \cdot \sin(2 \cdot \pi \cdot \overbrace{f \cdot t} + \phi_0)
$$
 (1)

#### mit:

- $y(t)$ : Ausschlag zum Zeitpunkt t
	- $v_0$ : Amplitude
		- f : Frequenz
		- t : Zeit
	- $\phi_0$  : Phase zum Zeitpunkt  $t = 0$
- Welche Bedeutung hat eigentlich  $f \cdot t''$ ?
- Um den aktuellen Ausschlag einer Sinus-Schwingung zu bekommen muss man wissen in welchem Teil einer Periode man sich gerade befindet.
- **F**  $f \cdot t$  gibt lediglich an wie viele Perioden schon bisher seit dem Zeitpunkt  $t = 0$  verstrichen sind (Die "*Phase"*).
- Ist  $f \cdot t$  eine Ganzzahl so steht der aktuelle Ausschlag der Sinus-Schwingung (normiert durch 2π) am Anfang einer neuen Periode, ist  $f \cdot t = x.5$  steht es genau in der Mitte der Periode, usw…

## Folgerungen

Beispiel: konstante Sinus-Schwingung mit f = 3 Hz Die Frequenz in Abhängigkeit von der Zeit lautet demnach:

$$
f(t) = 3 \tag{2}
$$

**Um daraus zu ermitteln wieviele Perioden n zum Zeitpunkt t** schon verstrichen sind muss das Integral über t gebildet werden:

<span id="page-3-0"></span>
$$
n(t) = \int_{0}^{t} f(t)dt
$$
 (3)

Berechnung über Integralrechnung:

Stammfunktion: 
$$
F(t) = 3 \cdot t
$$
 (4)  

$$
n(t) = \int_{0}^{t} f(t)dt = F(t) - F(0) = 3 \cdot t
$$
 (5)

## Die allgemeinere Sinus-Schwingung

Die Sinus-Schwingung kann also folgendermaßen verallgemeinert werden ( $y_0$  und  $\phi_0$  weggelassen):

<span id="page-4-0"></span>
$$
y(t) = \sin(2 \cdot \pi \cdot n(t))
$$
\n
$$
y(t) = \sin\left(2 \cdot \pi \cdot \int_{0}^{t} f(t)dt\right)
$$
\n(7)

#### Was ist ein Sinus-Sweep?

Eine Sinus-Schwingung bei der die Frequenz nicht mehr konstant ist sondern nun abhängig ist von der Zeit.

Ein linearer Sweep ist demnach eine Schwingung bei der  $f(t)$ eine lineare Funktion darstellt.

- Für die Frequenz muss eine Funktion abhängig von t eingetragen werden.
- Beispiel: Die Frequenz soll linear ab dem Zeitpunkt  $t = 0$ innerhalb von 3s von 1 Hz auf 4 Hz ansteigen.

- Für die Frequenz muss eine Funktion abhängig von t eingetragen werden.
- Beispiel: Die Frequenz soll linear ab dem Zeitpunkt  $t = 0$ innerhalb von 3s von 1 Hz auf 4 Hz ansteigen.
- **Linearer Zusammenhang:**

$$
f(t) = m \cdot t + n \tag{8}
$$

- Für die Frequenz muss eine Funktion abhängig von t eingetragen werden.
- Beispiel: Die Frequenz soll linear ab dem Zeitpunkt  $t = 0$ innerhalb von 3s von 1 Hz auf 4 Hz ansteigen.
- **Linearer Zusammenhang:**

$$
f(t) = m \cdot t + n \tag{8}
$$

Berechnung von m und n aus gegebenen Daten:

$$
m = \frac{4-1}{3-0} = 1
$$
 (9)

$$
n=4-m\cdot 3=1\tag{10}
$$

- Für die Frequenz muss eine Funktion abhängig von t eingetragen werden.
- Beispiel: Die Frequenz soll linear ab dem Zeitpunkt  $t = 0$ innerhalb von 3s von 1 Hz auf 4 Hz ansteigen.
- **Linearer Zusammenhang:**

$$
f(t) = m \cdot t + n \tag{8}
$$

Berechnung von  $m$  und  $n$  aus gegebenen Daten:

$$
m = \frac{4-1}{3-0} = 1
$$
 (9)

$$
n=4-m\cdot 3=1\tag{10}
$$

Es ergibt sich folgende Beziehung zwischen f und t:

$$
f(t) = 1 \cdot t + 1 \tag{11}
$$

ɹ. Juni ɴɲɳɵ Sinus-Sweep Seite ɸ von ɺ

Bildung der Stammfunktion  $F(t)$  aus  $f(t)$ :

$$
F(t) = \frac{1}{2}t^2 + t
$$
 (12)

**Einsetzen in Gleichung (5):** 

$$
n(t) = F(t) - F(0) = \frac{1}{2}t^2 + t
$$
 (13)

**Man hat nun mit**  $n(t)$  **eine Funktion vorliegen welche zu** jedem Zeitpunkt t angibt wieviele Perioden bereits seit  $t = 0$ vergangen sind.

# Bestimmung der Schwingungsgleichung

Durch Einsetzen in die Ausgangsgleichung [\(ɸ\)](#page-4-0) der Sinus-Schwingung erhält man nun die Gleichung des Sinus-Sweeps:

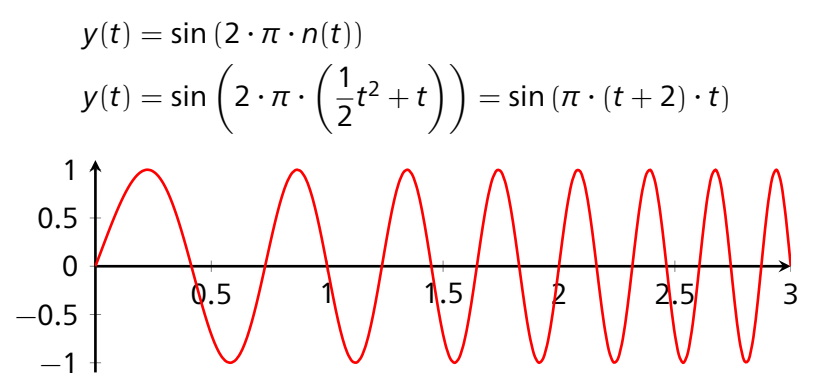

Durch diese Vorgehensweise kann man nicht nur lineare Sweeps berechnen sondern Schwingungen mit beliebiger Funktion  $f(t)$